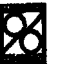

# IMPLEMENTACION DE UN PROGRAMA DE CALCULO DE CAMPOS ELECTROSTÁTICOS CON EL METODO DE CARGAS EQUIVALENTES

## Ricardo R. Diaz. Roberto G. Tagashira

Laboratorio de Alta Tensión, Universidad Nacional de Tucumán Av. Independencia 1800, (4000) S.M. de Tucumán, Argentina

## RESUMEN

Se presenta un programa de cálculo y visualización de las distribuciones de potenciales, campos electrostáticos y líneas de flujo eléctrico en sistemas tridimensionales monodieléctricos con simetría axial, utilizando el método de simulación de cargas (CSM). Las características distintivas del programa son: correr en computadoras personales, fácil ingreso de datos y organización de archivo de resultados para el uso de logiciales comerciales de graficación o de cálculo matemático.

### ABSTRACT

The aim of this paper is to present a modular software for simulate and visualize the equipotential, equifield and electric flux lines over mono-dielectric and &Xi-symmetric regions using a personal computer. This software, based on the Charge Simulation Method, use drawing commercial software and allows a straightforward and efficient way of analysing the results by graphical plots.

#### **INTRODUCCION**

Uno de los aspectos más importantes y delicados en el diseño y en la concepción de los dispositivos electromagnéticos es lograr la descripción correcta de los fenómenos físicos que determinan su funcionamiento. Estos fenómenos pueden ser representados mediante modelos teóricos basados en las leyes fundamentales del electromagnetismo, ordenadas en las ecuaciones de Maxwell, con apropiadas condiciones de borde.

Asumiendo ciertas hipótesis es posible obtener modelos matemáticos simplificados de los modelos teóricos, viilidos para un especifico dispositivo electromagnetico, y capaces de proveer informacion cualitativa y cuantitativa de su funcionamiento.

Desde un punto de vista matemático, la estimación de esos fenómenos puede reducirse a la solución de un sistema de ecuaciones diferenciales en derivadas parciales con adecuadas condiciones de contorno. Sin embargo, el modelo teórico del dispositivo analizado debe contener información sobre las características geométricas del sistema, las características electromagnéticas del medio donde ocurren los fenómenos físicos y de las fuentes de campos. La necesidad de considerar simultáneamente todas estas características limita las soluciones analiticas directas a casos simples con escaso interes en ingenieria.

Según el tipo de problema tratado, es posible establecer más de un modelo matemático representativo considerando las condiciones de borde y adoptando una apropiada formulación matemática. Por ejemplo, en el caso de campos electromagneticos estacionarios 0 quasi-estacionarios muchas vcces es posible dcspreciar la influencia del campo eléctrico sobre el magnético y viccversa, con lo que se pueden establecer dos modelos matematicos independientes: uno para campos electricos y otro para campos magneticos. En la ingenieria de altas tensiones interesa particularmente el caso de los campos electricos donde las condiciones de borde son de potencial impuesto (Dirichlet) 0 de campo impuesto (Neumann).

De acuerdo a la formulación matemática del campo escogido, los modelos pueden clasificarse en tres grupos:

a)diferenciales, donde el modele matematico es descrito por un sistema de ecuaciones diferenciales en derivadas parciales con apropiadas condiciones de contomo. Metodo de Diferencias Finitas FDM, Metodo de Elementos Finitos FEM.

b) integrales, donde el modelo presenta la forma de un sistema de ecuaciones integrales con condiciones de borde impHcitas. Metodo de Simulaci6n de Cargas CSM, Metodo de Elementos de Borde **BEM** 

c) estadísticos, donde la solución del modelo matemático se basa en la simulación estadística. Métodos de Montecarlo.

El diseño de los aislamientos eléctricos se basa en el conocimiento de las leyes físicas de las descargas eléctricas y de la distribución de los campos eléctricos. El conocimiento cuantitativo de la distribución de los campos constituye una etapa fundamental que puede ser resuelta utilizando algunos de los metodos mencionados.

En el pasado, para determinar la solicitación del campo eléctrico, se emplearon métodos experimentales como el de la cuba electrolitica 0 el del papel semiconductor, los que fucron remplazados ventajosamente por métodos numéricos para computadoras. A diferencia de los métodos DFM y FEM, ampliamente adoptados en diversas ramas de Ia ingenieria, los metodos denominados integrales emplean una formulaci6n de tipo integral para las ecuaciones de Laplace o de Poisson y el principio de superposición. Una característica ventajosa de estos métodos, respecto a los diferenciales, es que la discretización espacial se limita a regiones de contomo, como las interfaces conductor-dieléctrico o dieléctrico-dieléctrico, y que esta discretización limitada se traduce en una menor cantidad de datos de ingreso y en un sistema de ecuaciones de orden reducido. En consecuencia, y especialmente para problemas tridimensionales, utilizando estos metodos es posible obtener mayor precisión con ahorro en el tiempo de ingreso de datos, el tiempo y la memoria de cálculo.

La limitación principal de estos métodos es la dificultad para considerar problemas no-lineales. Sin embargo, las características dieléctricas de los materiales usados como aislantes en la ingeniería de alta tensión dependen poco de la intensidad del campo cuando no existen cargas espaciales, condici6n que nonnalmente es el obietivo del diseño. En el caso de los aislantes gaseosos, de amplia utilización, las propiedades dieléctricas resultan independientes de la intensidad del campo, inclusive en presencia de cargas espaciales.

Por las razones expuestas, el CSM presenta ventajas para ser implementado en microcomputadoras con modesta capacidad de cálculo y fácil utilización. En este trabajo se presenta un programa para el cálculo de campos electrostáticos en geometria tridimensional con simetria axial monodieléctrica escrito en lenguaje FORTRAN para computadoras personales.

#### PRINCIPIOS DEL METODO DE SIMULACION DE CARGAS (CSM)

El CSM fue implementado para el cálculo de los campos y potenciales electrostáticos en dominios tridimensionales sin simetria de rotaci6n [1]. EI metodo fue desarrollado posteriormente para incluir electrodos sin simetria axial [2], para considerar la presencia de cargas espaciales y electrodos a potencial flotante [2, 3], de dieléctricos múltiples [2, 4] y el movimiento de cargas espaciales en campos variables, creadas por ionización de un aislamiento gaseoso [5].

El método de simulación de cargas se basa en el remplazo de las cargas superficiales inducidas por las fuentes en los electrodos e interfaces de dieléctricos, por un conjunto de cargas discretas "equivalentes" desde el punto de vista de la distribución del potencial, ubicadas fuera del dominio donde se calcula el campo. La posicion y el tipo de cargas es predetenninado y 50 magnitud se calcula haciendo respetar simultaneamente las condiciones de contorno en un número de puntos igual al número de cargas "equivalentes" propuesto. La superposición del potencial de las cargas "equivalentes" debe ser igual al potencial impuesto por las fuentes en cada uno de los j puntos vecinos a los puntos de colocación y pertenecientes a la superficie de los electrodos :

$$
\Phi_j = \sum_{i=1}^n p(i,j), Q_i
$$
 (1)

donde *Qi* es la magnitud de la carga i-esima <sup>y</sup> p( i, j ) es el respectivo coeficiente de potencial que determina la contribución de esa carga en el punto j. Si el número de cargas "equivalentes" y el número de puntos de colocación son iguales, la aplicación de esta ecuación a los n puntos de contorno conduce a un sistema de n ecuaciones lineales con n cargas incógnitas:

$$
[p(i,j)] \cdot |Q_i| = |\Phi_j| \tag{2}
$$

Cada uno de los  $(n \times n)$  elementos de la matriz  $[p(i, j)]$  depende únicamente de la posición relativa de la carga y del punto de contomo, asi como del tipo de carga y de la permitividad del medio. El vector  $|\Phi|$  contiene los valores de potencial (impuesto) de los n puntos elegidos pertenecientes a la superficie de los electrodos y vecinos a los puntos de colocación de las cargas.

El vector solución del sistema lineal (2) es  $|Qi^*|$ , que contiene las magnitudes de las n cargas "equivalentes" que satisfacen las condiciones impuestas.

El potencial  $\Phi(P)$  y el campo E(P) en cualquier punto P(x, y, z) perteneciente al dominio pueden ser calculados mediante las siguientes expresiones analíticas:

$$
\Phi(\mathbf{P}) = \sum_{i=1}^{n} p(i, P), Q_i^*
$$
\n(3)

$$
E(P) = -\sum_{j=1}^{n} \text{grad } P(p(i, P)) \cdot Qi^*
$$
 (4)

El número, tipo y posición de las cargas "equivalentes" dependen de la distribución natural de las cargas inducidas, y se eligen en función de la experiencia adquirida y de la precisión deseada. Si bien en principio es posible elegir cargas "equivalentes" de cualquier tipo, para minimizar el orden del sistema lineal es conveniente que las mismas reproduzcan aproximadamente la distribución real de cargas

sobre los electrodos y que el respectivo coeficiente de potencial y su gradiente sean simples de calcular.

i=l

En este programa se utilizan tres tipos de cargas que individualmente conservan Ia simetria axial en sus respectivos sistemas de referencia relativos (r, z) y cuyas expresiones analiticas explicitas del potencial y del campo son bien conocidas:

a) Cargas puntuales.

b) Segmentos de cargas lineales.

c) Cargas anulares.

En la mayor parte de los problemas de interés uno de los límites del dominio es el plano de tierra (malla de puesta a tierra del Laboratorio de Altas Tensiones, malIa de una estaci6n transformadora, suelo de una linea aérea, etc.) cuya condición de contorno es de potencial impuesto, en consecuencia se puede utilizar el principio de las imágenes perfectas [6] incorporando un conjunto de cargas "equivalentes reflejadas".

Las fórmulas del coeficiente de potencial y de las componentes radial y axial del campo eléctrico son expresadas con la nomenclatura de Ia fig. 1.

a) Cargas puntuales:

$$
p(i, P) = \frac{1}{4\pi\varepsilon} [(1/a_1) - (1/a_2)]
$$
  
\n
$$
a_i = \sqrt{r^2 + (z - z_i)^2}
$$
  
\n
$$
a_2 = \sqrt{r^2 + (z + z_i)^2}
$$
  
\n
$$
E_r = \sum_{i=1}^{n} \frac{Q_i}{4\pi\varepsilon} [(r/a_i^3) - (r/a_i^3)]
$$
  
\n
$$
E_z = \sum_{i=1}^{n} \frac{Q_i}{4\pi\varepsilon} [(z - z_i) / a_i^3) - ((z + z_i) / a_i^3)]
$$

b) Segmentos de cargas lineales:

$$
p(i, P) = \frac{1}{4 \pi \varepsilon} \cdot \ln \frac{(z_{12} - z + b_1) \cdot (z_{11} + z + b_2)}{(z_{11} - z + c_1) \cdot (z_{12} + z + c_2)}
$$
  
\n
$$
E_r = -\sum_{i=1}^n \frac{Q_i}{4 \pi \varepsilon \cdot (z_{12} - z_{11}) \cdot r} \cdot \left[ \frac{z - z_{12}}{b_1} - \frac{z - z_{11}}{c_1} - \frac{z + z_{11}}{b_2} + \frac{z + z_{12}}{c_2} \right]
$$
  
\n
$$
E_t = -\sum_{i=1}^n \frac{Q_i}{4 \pi \varepsilon \cdot (z_{12} - z_{11})} \cdot \left[ -\frac{1}{b_1} + \frac{1}{c_1} + \frac{1}{b_2} - \frac{1}{c_2} \right]
$$

c) Cargas anulares:  
\n
$$
p(i, P) = \frac{1}{2\pi^2 \epsilon} \left[ \frac{K(k_1)}{d_1} - \frac{K(k_2)}{d_2} \right]
$$
\n
$$
E_r = -\sum_{i=1}^{n} \frac{Q_i}{4\pi^2 \epsilon r} \cdot [A - B]
$$
\n
$$
A = \left\{ \frac{\left[ r_i^2 - r^2 + (z - z_i)^2 \right] E(k_1) - e_1^2 \cdot K(k_1)}{d_1 \cdot e_1^2} \right\}
$$
\n
$$
B = \left\{ \frac{\left[ r_i^2 - r^2 + (z + z_i)^2 \right] E(k_2) - e_2^2 \cdot K(k_2)}{d_2 \cdot e_2^2} \right\}
$$
\n
$$
E_z = -\sum_{i=1}^{n} \frac{Q_i}{2\pi^2 \epsilon} \cdot \left\{ \frac{\left[ z - z_i \right] E(k_1)}{d_1 \cdot e_1^2} + \frac{\left[ z + z_i \right] E(k_2)}{d_2 \cdot e_2^2} \right\}
$$
\n
$$
k_1 = \frac{2 \cdot \sqrt{r_i \cdot r}}{d_1}
$$
\n
$$
k_1 = \frac{2 \cdot \sqrt{r_i \cdot r}}{d_1}
$$
\n
$$
d_1 = \sqrt{(r + r_i)^2 + (z - z_i)^2}
$$
\n
$$
e_1 = \sqrt{(r - r_i)^2 + (z - z_i)^2}
$$
\n
$$
e_1 = \sqrt{(r - r_i)^2 + (z - z_i)^2}
$$
\n
$$
e_2 = \sqrt{(r - r_i)^2 + (z + z_i)^2}
$$

donde *K(k)* Y*E(k)* son las integrales elipticas completas de primer y segundo tipo respectivamente [7].

La solución del sistema lineal (2) se obtiene mediante la inversión directa de la matriz de coeficientes o por el metodo de Gauss-Seidel cuando el orden de la matriz cs superior a 50. Laventaja de este metodo iterativo es la escasa neeesidad de memoria central y la simplicidad de programacion [6]. Se observa que cuando el tipo de cargas equivalentes elegido genera superficies equipotenciales de forma similar a los electrodos el método no presenta problemas de convergencia.

Para apreciar la exactitud del cálculo con el vector de cargas "equivalentes" obtenido, se calcula mediante las ecs. (3) y (4) el potencial y el campo en puntos de la superficie del electrodo (puntos de control) distintos a los elegidos para la ecuación (1).

### ESTRUCTURA DEL PROGRAMA

EI programa consta de un gropo de subprogramas divididos en tres partes, de acuerdo a Ia fig. 2:

1) Ingreso de datos:

Ia) SIMDAT: Subprograma conversacional que permite el ingreso de datos para Ia simulacion del sistema electrostático como el número de electrodos, las coordenadas relativas de los puntos de contorno de cada electrodo, el tipo y el niunero de cargas, los puntos de control, las condiciones de borde, Ia precision del caIculo.

1b) CREA: Subprograma conversacional que genera las coordenadas de los puntos del dominio donde se desea calcular el potencial y el campo, por ejemplo se pueden ingresar directamente las coordenadas de los puntos de calculo 0 generar Hneas segmentadas y/o mallas pertenecientes a un plano cualquiera del dominio. Este subprograma permite generar puntos de cálculo en forma masiva (decenas de miles) y luego seleccionar automáticamente aquellos que pertenecen al dominio.

2) Simulación de cargas SIMPUxx: con los datos ordenados y procesados por SIMDAT se determinan las coordenadas de las cargas, los coeficientes de potencial y su gradiente, las coordenadas absolutas de los puntos de contomo, se resuelve el sistema de ecuaciones (2), se calcula el valor de las cargas "equivalentes", se calcula el potencial y las componentes del vector campo en los puntos de control. A partir de los puntos generados por CREA se caIcula el campo Yel potencial en Ie dominio. Estos datos con sus correspondientes coordenadas son volcados en un archivo para la explotación de los resultados. Como opción se puede calcular las lineas de fuerza del campo electrico a partir de puntos elegidos en los electrodos. Para esto se calcula el vector campo en dichos puntos, luego se genera un segmento en la dirección del vector para determinar las coordenadas del nuevo punta de caIculo del campo. Repitiendo el procedimiento para cada punto así determinado y adoptando una ley de variación de la magnitud del segmento en función del gradiente del m6dulo del campo, se detenninan los puntos que definen las lineas de fuerza del campo electrostitico.

3) Explotación de los resultados: los valores calculados pueden ser visualizados trazando curvas equipotenciales, de igual intensidad de campo o los tubos de flujo. Esto se consigue utilizando alguno de los programas comerciales de dibujo o de presentación de resultados del tipo Autocad TM, Surfer TM o similares el subprograma SlMGRAD convierte los resultados calculados en la etapa 2) en datos de ingreso para un programa comercial de graficación.

La distribuci6n del campo electrico es fundamental para el disefio de los aislamientos; estos resultados combinados con las leyes físicas de ionización permiten calcular la probabilidad de formación de la descarga con tensiones de tipo impulsivo [8, 9]. Utilizando este programa asociado a un programa de caIculo del "volumen crítico" escrito en el entorno Mathcad ™ o Maple™ es posible determinar la probabilidad de formación del efecto corona impulsivo [10].

### **RESULTADOS**

Para mostrar la potencialidad del programa implementado se han calculado las distribuciones de potencial y de campo en tres casos muy distintos: un equipo de alta tensión, una configuración con campos casi uniformes y otra con campos muy desuniformes.

En el cabezal externo de un capacitor patron, para 300 kV, aislado interiormente en gas comprimido de 211 em de altura se ha diseftado un ecualizador toroidal que reduce la intensidad del campo a valores inferiores a 18 kVI em. Las figs. 3a) y 3b) tnuestran las distribuciones equipotenciales yequicampos sin toroide para 100 kV y las figs. 3c) y 3d) el resultado con el toroide calculado. La simulación se ha realizado con cuatro

electrodos, 52 y 88 cargas sin y con ecualizador, respectivamente. El tiempo aproximado de ingreso de datos y obtención de resultados fue de cinco horas.

Las figs. 4 muestran las curvas calculadas entre dos electrodos esféricos de 250 mm de diámetro de un electrodo de medición de alta tensión [11] con eje vertical. Para la simulación fueron necesarias 98 cargas (2 cargas puntuales, 24 segmentos, 72 anillos). EI tiempo total necesario para calcular las curvas de fig. 4 fue de tres horas. En las figs. 5 se ha dibujado la superficie de intersección del volumen crítico con el plano que contiene el eje de simetría, para tres tensiones diferentes. Las lineas de puntos son las líneas de fuerza del campo eléctrico calculadas mediante el programa presentado. El volumen fue calculado a partir de las líneas de fuerza aplicando el concepto de formacion de un streamer [8, 9].

El caso de campo muy desuniforme corresponde a un sistema de electrodos punta-plano de eje vertical y 100 em de distancia, con un electrodo cilíndrico de 13 cm de diámetro y 40 cm de largo, terminado en un cono de 2 mm de radio y un ángulo de 15° sobre el eje. Las figs. 6 muestran el detalle de las curvas equipotenciales y equicarnpos en proximidades del vertice del cono. En este caso se utilizaron 48 cargas y un tiempo (ingresode datos, cálculo y graficación) de dos horas y media aproximadamente.

Las figs. 7 corresponden a la provección del volumen crítico con tres valores de tensión positiva calculados utilizando el software Mathead. La comparación de las curvas equipotenciales obtenidas con un programa de elementos finitos muestran que no existen diferencias apreciables [10].

#### **CONCLUSIONES**

Se ha implementado un programa basado en el metodo de simulacion de cargas CSM para computadoras personales. EI programa pennite obtener rapidarnente las distribuciones de potenciales y de campos electrostáticos, así como las líneas de fuerza en problemas tridimensionales con simetría axial. Los subprogramas de ingreso de datos y de preparación de los resultados para la visualización mediante programas comerciales permiten un sustancial ahorro de tiempo para la simulación y la utilización de los resultados en el diseño de los aislamientos. Las facilidades obtenidas muestran la conveniencia de extender el procedimiento para considerar los casos de dominios tridimensionales sin simetría axial.

Agradecimiento: Los autores agradecen la colaboración del Sr. Pablo Ruiz en la preparación de las figuras.

#### REFERENCIAS

[1J Steinbigler H., "Anfangsfeldstiirken und Ausnutzungsfaktoren rotationssymetriscber Elektrodenanordnungen in Luft", Thesis, Technische Hochschule, München, 1969.

[2] Singer H., Steinbigler H., Weiss P, IEEE Trans.PAS-93, 1974, PAS 93, pp. 1660-1668.

[3J Minard S., "Calcul de champ electrique et de potentiel avec cbarges d'espace, note *Ml82-495.* Direction des Etudes et Recherches/SIMA, Electricité de France, 1973.

[4] Gregoire J.P., "Calcul de champ électrostatique en présence de diélectriques", HJ/2370-02. Direction des Etudes et RechercheslDTIEM1SlMA, EDF, 1977.

[5J Dlaz R, "Notice d'utilisa!ion duprogramme MCD (simulation du mouvement des cbarges d'espace)", HMI84-956, 15 pig., Direction des Etndes et Recherches/LEHT/ERMEL, EDF, France, 1985.

[6] Durand E., "Electrostatique II", Masson, 1966.

[7J Bowman F. ,"lntroduction to Elliptic Functions", 1.Wiley & Sons, N. Y., 1953.

[8] Les Renardiéres Group, ELECTRA 35, pp. 77, 1974.

[9J Dlaz R, "Los aislamientos aereos en los sistemas elecmcos. Fundamentos para el c81culo",

Revista Electrotécnica-AEA, Vol. 1/2, Argentina, pp. 7-20, 1991.

[10) Dlaz R, Tagashira R., "Contribution to impulse first corona in inhomogeneous field", presentacion at IX International Symposium on High-Voltage Engineering, Graz, 1995.

(11 J lEe 52, "Recommendations for voltage measurement by means of sphere-gaps", Publicacion de la Comisi6n Electrotecnica Internacional.

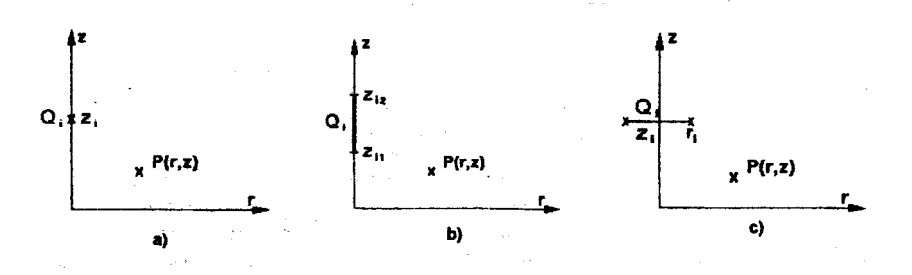

Fig. 1- Simulación discreta de cargas para el cálculo de campos.

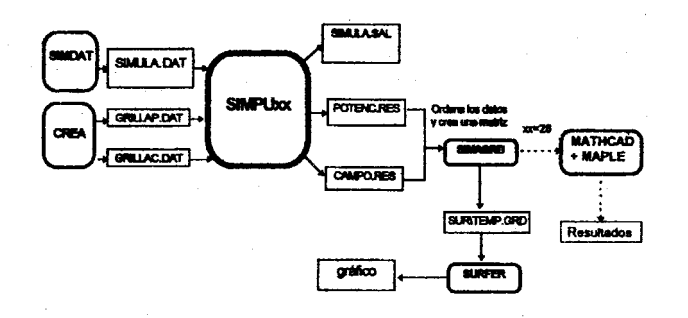

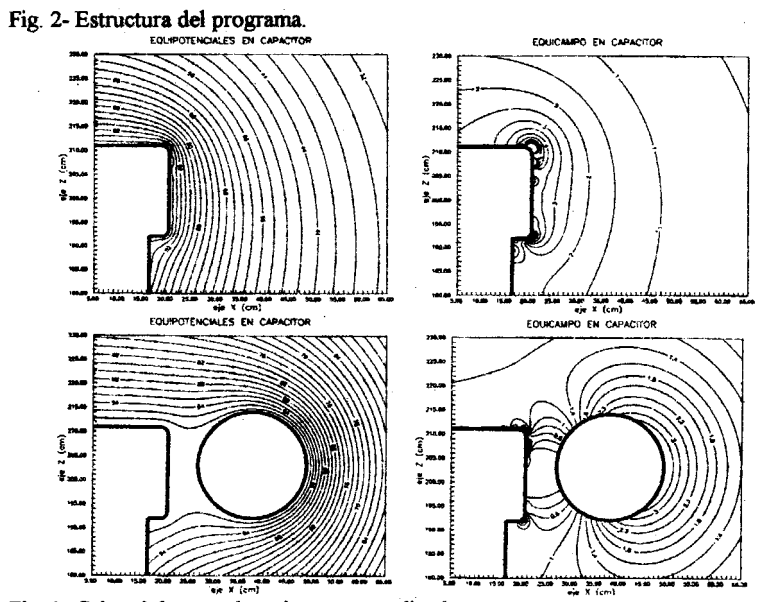

Fig. 3- Cabezal de capacitor sin y con ecualizador.

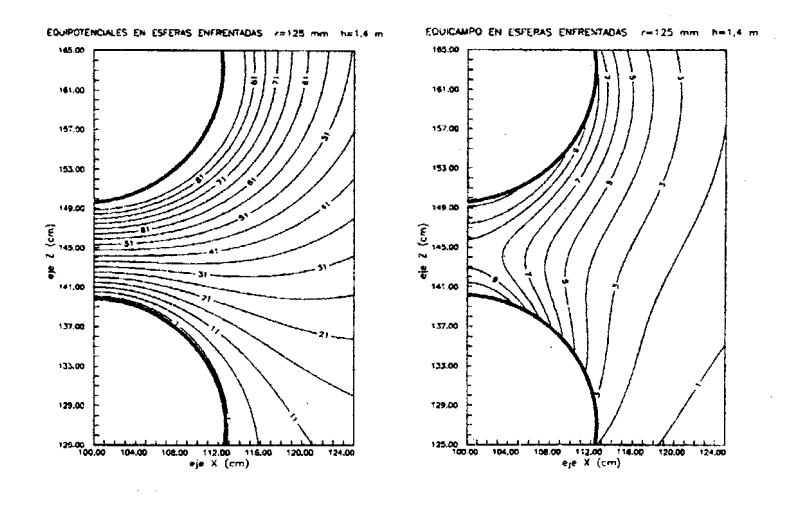

Fig. 4- Electrodos esféricos. Equipotenciales y equicampos para  $U = 100$  kV.

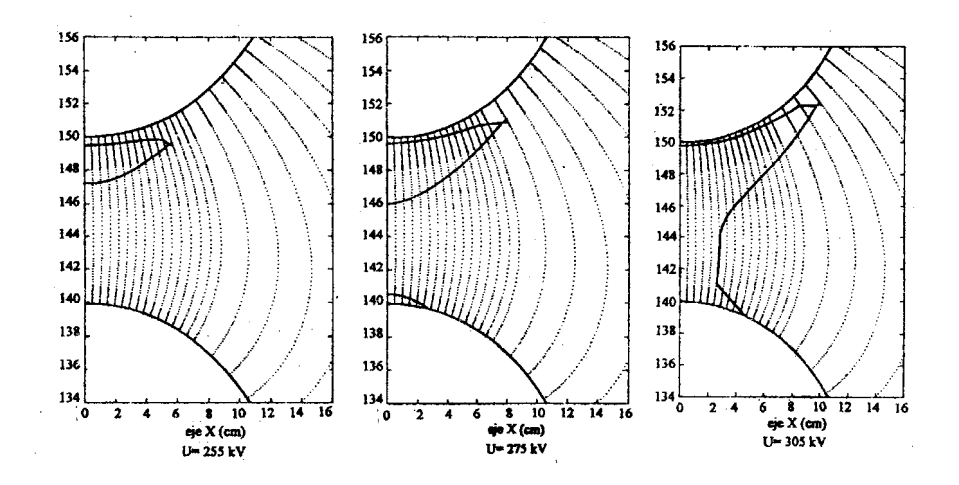

Fig. 5- Electrodos esféricos. Líneas de campo y volumen crítico.

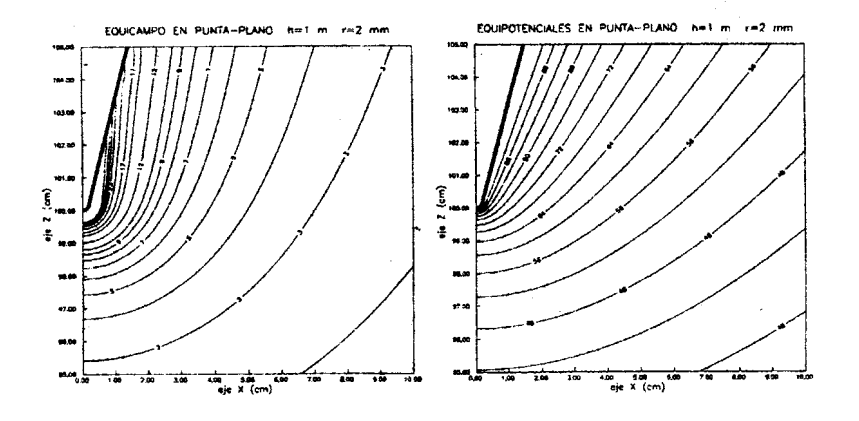

Fig. 6- Electrodo punta-plano. Equipotenciales y equicampos para  $U = 100$  kV.

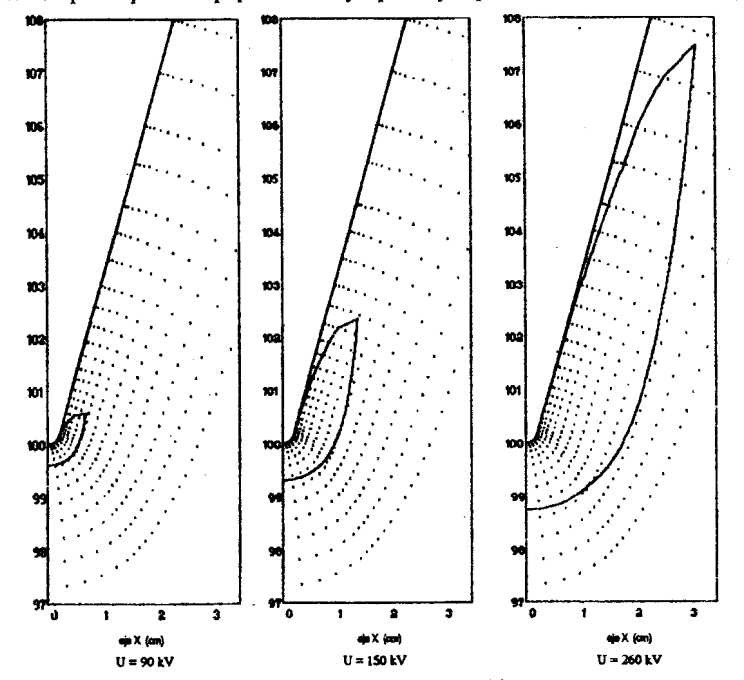

Fig. 7- Electrodos punta-plano. Líneas de campo y volumen crítico.